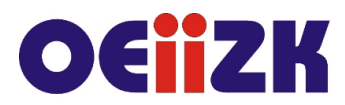

ul. Raszyńska 8/10, 02-026 Warszawa tel. 22 57 94 100. fax 22 57 94 170

# **PPZS Przygoda ze Scratchem**

## **Przeznaczenie**

Szkolenie przeznaczone jest dla nauczycieli szkół podstawowych klas 4-6, znających podstawy pracy ze Scratchem.

## **Informacje o organizacji**

Szkolenie obejmuje 12 godzin zajęć online synchronicznych (3 spotkania po 4 godziny) i 12 godzin pracy własnej online, łącznie 24 godziny.

## **Wymagania**

Uczestnik szkolenia powinien mieć możliwość korzystania z Internetu i posługiwać się kontem pocztowym email. Wymagane jest posiadanie konta na platformie scratch.mit.edu oraz znajomość podstaw pracy w środowisku Scratch w zakresie omawianym na szkoleniu "Zaczynamy programować ze Scratchem".

### **Cele**

- 1. Doskonalenie umiejętności programowania blokowego w środowisku Scratch.
- 2. Zapoznanie nauczycieli z możliwościami wykorzystania programu Scratch na różnych zajęciach edukacyjnych.
- 3. Wzmocnienie kompetencji cyfrowych i kreatywności uczniów.

### **Treści kształcenia**

- 1. Włączanie się do społeczności Scratcha. Uczenie się z innymi i od innych.
- 2. Przygotowywanie aplikacji z wykorzystaniem: tworzenia własnych bloków, klonowania duszków, komunikacji pomiędzy duszkami.
- 3. Wykorzystanie rozszerzeń we własnych projektach. Sterowanie duszkami za pomocą ruchu i dźwięku.
- 4. Nauka algorytmiki. Różne metody rozwiązania problemu.
- 5. Przygotowanie projektów do wykorzystania na lekcjach własnego przedmiotu.
- 6. Praca z uczniem zdolnym, ocenianie prac uczniowskich.

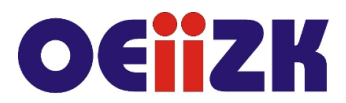

ul. Raszyńska 8/10, 02-026 Warszawa tel. 22 57 94 100. fax 22 57 94 170

# **Metody i formy nauczania**

- 1. Prezentacja.
- 2. Ćwiczenia pod kierunkiem prowadzącego.
- 3. Praca indywidualna słuchacza.
- 4. Dyskusja.

# **Charakterystyka materiałów**

Materiały przygotowane na potrzeby szkolenia (w formie elektronicznej).

# **Ewaluacja i formy oceny pracy uczestników**

Ewaluacja będzie przeprowadzana na bieżąco poprzez dyskusję ze słuchaczami. W trakcie szkolenia będą oceniane postępy uczestników. Przewidywana jest również ankieta dla oceny całego szkolenia, która będzie wypełniana przez słuchaczy po jego zakończeniu.

## **W trakcie szkolenia wykorzystywane będzie następujące oprogramowanie:**

- 1. Środowisko Scratch
- 2. Przeglądarka internetowa (Google Chrome, Mozilla Firefox)
- 3. Platforma Moodle

# **Literatura**

- 1. Praca zbiorowa SCRATCH komiksowa przygoda z programowaniem, wstęp do programowania dla najmłodszych, Wydanie II, Helion 2021
- 2. Vorderman C., PROGRAMOWANIE. Jakie to proste!, Arkady 2018
- 3. Witryna internetowa środowiska Scratch, https://scratch.mit.edu
- 4. Portal projektu Mistrzowie Kodowanie w dziale Materiały do pobrania instrukcje i scenariusze zajęć, http://wiki.mistrzowiekodowania.pl
- 5. Podręcznik i materiały dotyczące programowania w Scratchu, https://www.enauczanie.com/programowanie-kodowanie/scratch

# **Autor**

Agnieszka Borowiecka, Agnieszka Samulska